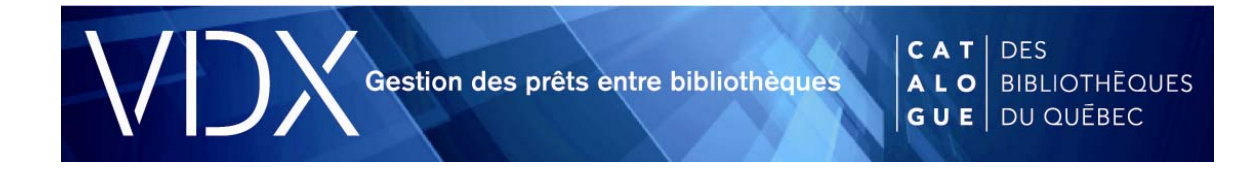

# **Livraison électronique de document**

# **1. Créer une demande de prêt entre bibliothèques (PEB)**

La demande doit être faite à partir du **formulaire vierge** disponible dans VDX. Il ne faut donc pas faire une recherche bibliographique : la demande ne fonctionnera pas.

Voici la marche à suivre pour effectuer une demande de PEB :

- accédez à VDX;
- cliquez sur Création;
- sélectionnez le type de document.

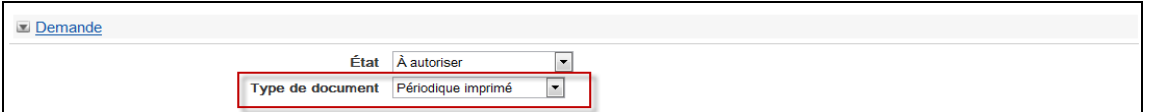

Dans la section **Service,** sélectionnez :

- 1. type de service : Copie;
- 2. type de document : Photocopie;
- 3. copyright : Droits d'auteur.

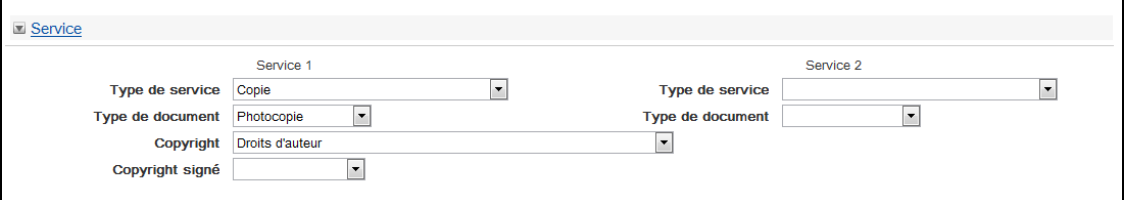

Dans la section **Document** :

- 1. remplissez les champs appropriés (titre du périodique, éditeur, ISSN [pour que VDX crée une liste de bibliothèques prêteuses potentielles], volume, numéro et date de publication);
- 2. veuillez de plus remplir la section Précisions sur l'article (titre, auteur et pagination).

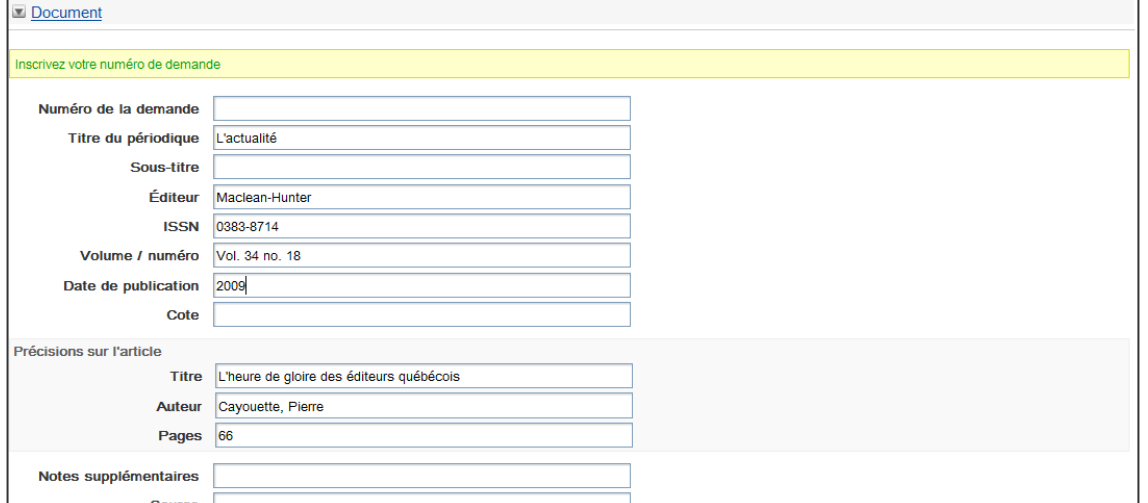

Dans la section **Livraison :** sélectionnez, sous Mode de livraison, WebPDF.

Livraison  $\blacksquare$ Mode de livraison WebPDF

Cliquez sur Soumettre.

VDX procédera alors à la création de la file.

Si vous voulez choisir la bibliothèque prêteuse, avant de cliquer sur Soumettre :

- sélectionnez Autorisé dans le menu État;
- ajoutez vous-même la bibliothèque à la file.

De cette façon, la demande sera envoyée directement à la bibliothèque prêteuse.

### **2. Expédier un document électronique**

Voici la marche à suivre pour joindre un document numérique à la demande.

- 1. Repérez la demande dans Nouvelles demandes reçues.
- 2. Cliquez sur Détail de la demande de prêt.
- 3. Cliquez sur Parcourir, en bas de la page, et sélectionnez le document à joindre.
- 4. Cliquez sur Attach.

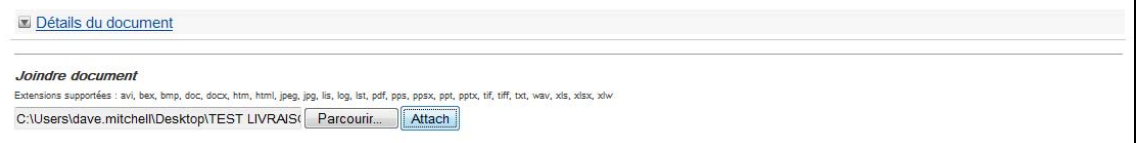

5. Cliquez sur Enregistrer pour joindre le document à la requête.

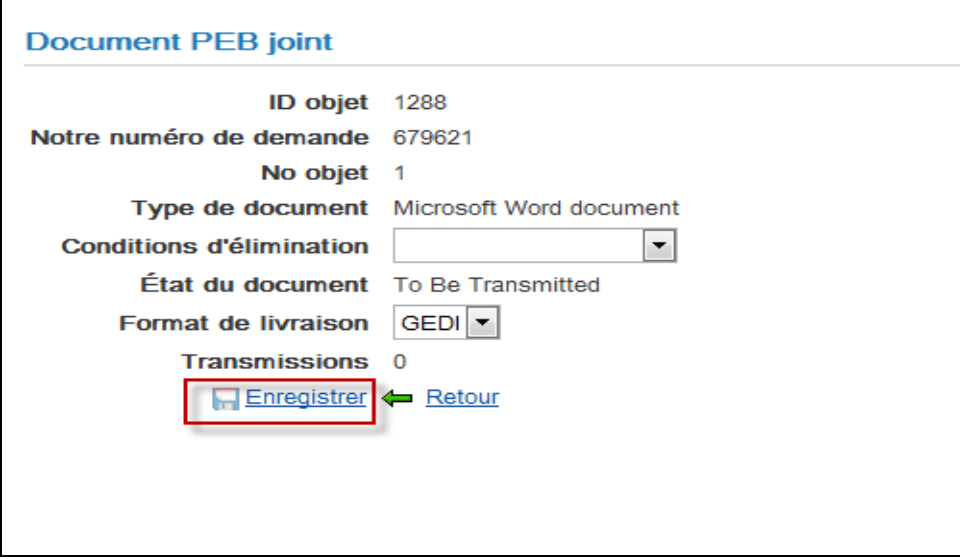

6. Procédez à l'expédition du document selon la méthode habituelle.

Le système de gestion du PEB transmet à la bibliothèque emprunteuse un message électronique comportant :

- un hyperlien sécurisé renvoyant à la copie numérique du document;
- un numéro et un mot de passe temporaires permettant d'accéder à cette copie numérique;
- les instructions et conditions d'utilisation du service de PEB, entre autres le devoir, pour la bibliothèque emprunteuse, de remettre l'avis sur le droit d'auteur à l'usager ayant emprunté le document.

#### **3. Réception du document**

La bibliothèque qui a fait la demande reçoit un courriel comprenant le lien pour accéder au document.

Bonjour.

Vous avez fait une demande de prêt entre bibliothèques (PEB) afin d'obtenir une copie du document suivant :

- TEST - DGTIT - Ne pas traiter - Message #2 - 4 - 27 juin 2013

Afin de se conformer à la Loi sur le droit d'auteur, la bibliothèque emprunteuse doit respecter les instructions et conditions suivantes dans le cadre du PEB de copie numérique :

La bibliothèque emprunteuse doit effectuer une seule impression de la copie numérique et remettre cette impression à son usager avec l'Avis sur le droit d'auteur. La bibliothèque emprunteuse ne peut utiliser cette copie numérique à aucune autre fin et doit la détruire<br>dès que l'impression est effectuée.

Veuillez utiliser les informations suivantes pour accéder à la copie numérique du document :

```
Name: TEST - DGTIT - Ne pas traiter - Message #2 - 4 - 27 juin 2013 Access URL: http://vdx.banq.qc.ca/fr/zportal/zengine?
VDXaction=DocFetch&docfetch key=6c11000081eab000
   User Id: Lu9P2sE6
   Password: JwkMCudb
```
Renseignements : soutien.vdx@banq.qc.ca

# **4. Conditions d'utilisation**

La bibliothèque emprunteuse doit effectuer **une seule impression** de la copie numérique et remettre cette impression à son usager avec l'avis sur le droit d'auteur. La bibliothèque emprunteuse ne peut utiliser cette copie numérique à aucune autre fin et doit la détruire dès que l'impression est effectuée.

Exemple d'avis :

AVIS SUR LE DROIT D'AUTEUR

Cette reproduction d'une œuvre peut être protégée par la Loi sur le droit d'auteur du Canada et ne peut être utilisée qu'à des fins d'étude privée ou de recherche (L.R.C. 1985, c. C-42, art. 30.2).

Tout usage à d'autres fins requiert l'autorisation du titulaire des droits.

Des recours civils et criminels sont prévus en cas de violation du droit d'auteur.